# CIVINTEC<sup>®</sup>

### **IOAccess SDK**

IOAccess SDK is software development kit worked with CiVinTec Access Control & TA terminal for second development. It includes API, Host Demo, user manual and program example. It's developed by C++builder developing tool on Windows Operating system and GCC developing tool on Linux OS, compatible to VC,VB/VB.NET,JAVA,C++,C#.NET, DELPHI etc.

#### **Features**

- ÷ SDK is available with some special benefits for customer's development
- ÷ Stronger and powerful informative API to save your time and cost for development (See "IOAccess SDK API reference directory" in Appendix for details)
- 4. Examples for good reference and understanding.
- ۰. Comprehensive platform to provide flexibility by customer side: Operating System: Linux and Windows. Support Win 98,Win ME, Win 2000, Win 2003, Win 2003 x64, Win XP, Win XP x64, Win Vista, Win Vista x64, Win 2008, Win 2008 x64, Win 2008 R2 x64, Win 7, Win 7 x64
- ÷ Host Demo, a software testing tool to ease and simply development
- ÷ One SDK for all our Access Control terminal to avoid development cost for product upgrade

#### **Compatible models**

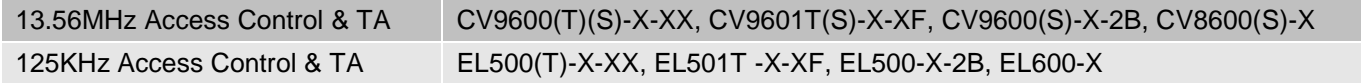

#### **Appendix**

## **Contents**

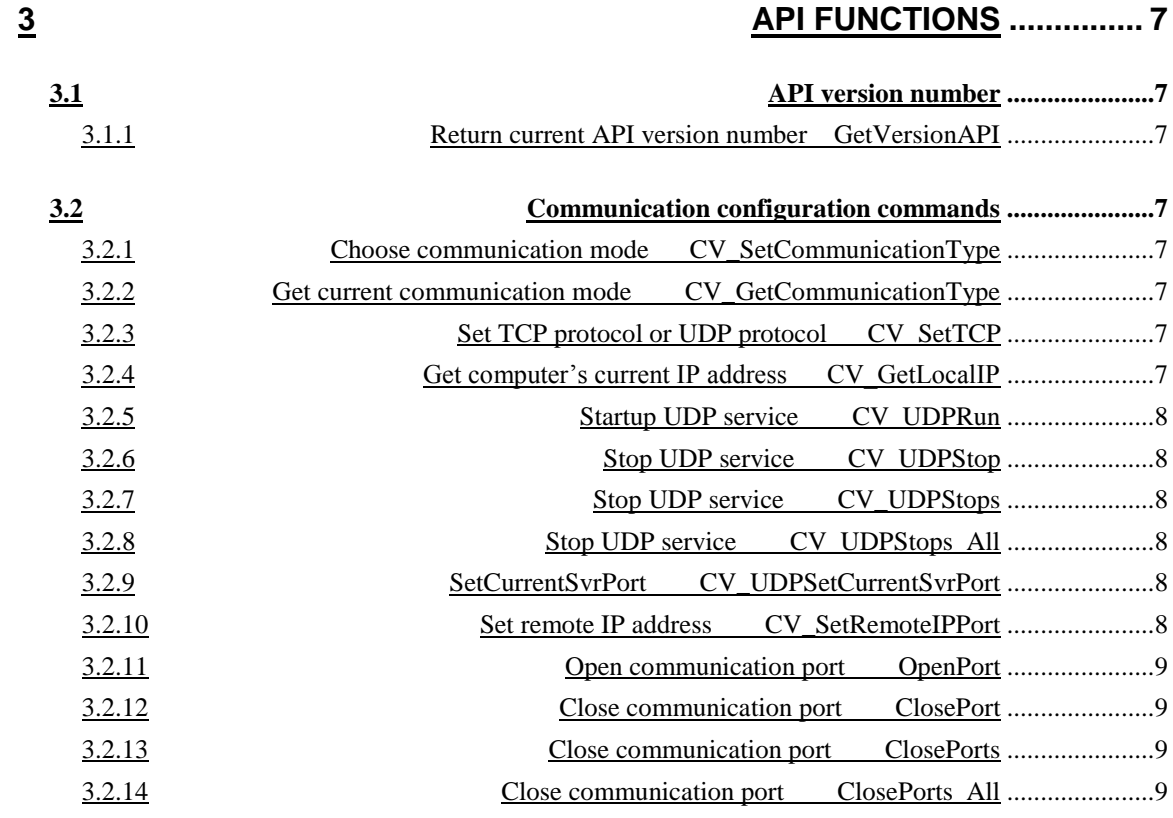

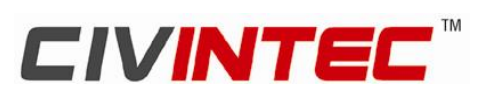

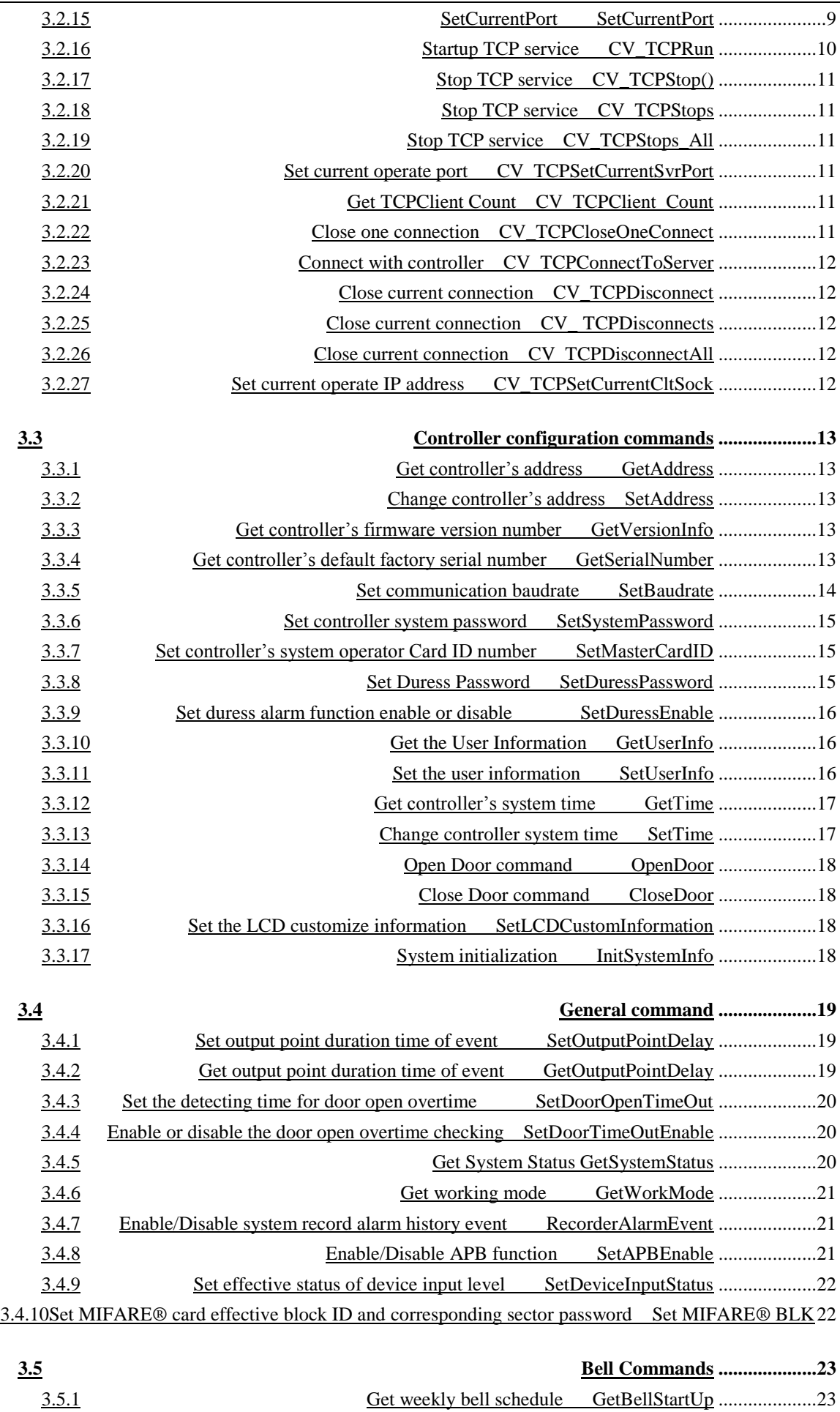

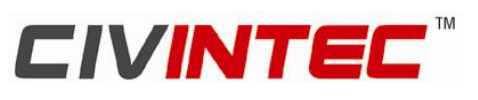

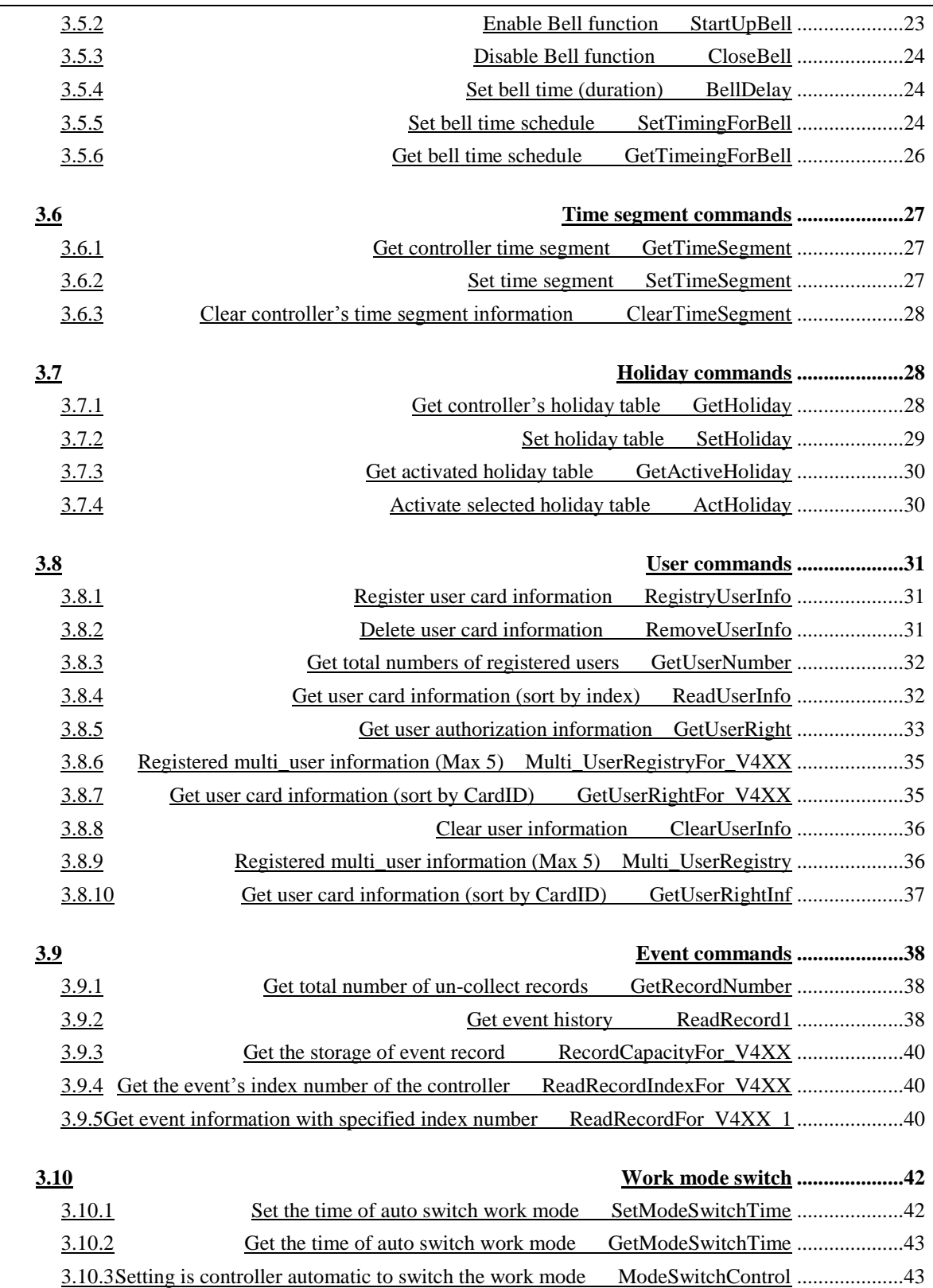